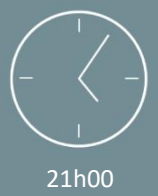

 $(3 \text{ jours})$ 

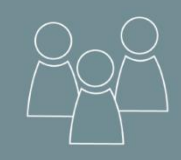

#### Individuel ou en groupe (6 personnes maximum)

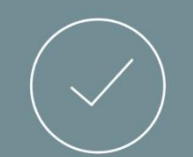

Initiale

# PREREQUIS

• Maîtriser l'utilisation des fonctions de base de l'outil informatique et l'environnement Windows/ MAC OS

Dynamo est une extension du logiciel Revit, c'est un outil de programmation visuel.

A l'issue de la formation, les stagiaires seront en capacité de : 6

- Savoir se servir d'un clavier et d'une souris
- Avoir des connaissances solide du logiciel REVIT.

• Automatiser des tâches.

*Le niveau sera évalué lors d'un entretien avec notre formateur.*

### PUBLIC

• Toutes personnes souhaitant découvrir l'extension « Dynamo» du logiciel REVIT.

• Importer et exporter dans Excel les données d'un produit

#### *NB : Maitrise du français fortement recommandée.*

*Pour toutes demandes spécifiques, telles que des situations de handicap ou de difficultés particulières, merci de prendre contact avec nous pour nous permettre de nous adapter au mieux à votre situation.*

### CONTENU

#### ➢ Partie Théorique :

**Présentation du logiciel**

#### • Provenance.

- La structure du logiciel.
- L'interface.

#### **Introduction au opération Dynamo**

- Utilisation de l'outil Dynamo.
- Création de logiques.
- Recoller des scripts.
- Interaction avec Revit.
- Introduction de liste.

#### **Evolution avec le savoir-faire**

- Packages.
- Le de-bugging.
- Le lecteur Dynamo externe.

#### ➢ Partie Théorique : (suite n°1)

#### **Workflow Dynamo**

- Bases et concept de programmation.
- Structuration de logique.

Programme de formation

Revit Dynamo – Initiation

- Flux des données.
- Gestion d'objets Revit.
- Interaction avec Excel.
- Listes et imbrication des listes.
- Exercices et exemple.

#### **Evolution vers un travail en collaboration**

- Packages.
- Nœuds externes.
- Vérification et test de scripts.

#### **Origine et Framework**

- Les API de Revit.
- Langages de programmation.
- Design script.
- Objet Revit.

HD Formation • 55 rue du Pont VI 76600 Le Havre • Tél : 02 35 20 85 37 • Mail : secretariat@hdformation.fr N° Siret: 48852440600045 - APE: 8559A • www.hdformation.fr SARL au capital de 16.000€ • N° DRTEF : 23 7604107 76 • N° Tva : FR36488524406

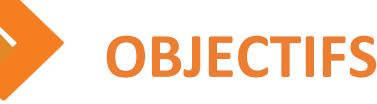

• Comprendre le fonctionnement du logiciel.

• Manipuler les données d'un produit.

*Mise à jour 27/07/2021*

#### ➢ Partie Théorique : (suite n°2)

- **Gestion et application de code**
- Test de scripts.
- Transaction manager.
- Add-ons.
- Vérifications des entrées.
- Imbrication des listes.
- Listes et imbrication des listes.
- Exercices et création en collaboration.

#### **Evolution avec l'outils**

- Création de packages.
- Comptabilité.
- Licences.
- De-begging.

### MOYENS PEDAGOGIQUES

Avant de démarrer la formation, le formateur organise un tour de table dans le but de se présenter, de s'assurer de l'adéquation du parcours pour chaque stagiaire et au besoin, d'adapter son déroulé pédagogique. Le formateur s'engage à suivre un plan précis afin d'aborder l'intégralité des points du programme.

- ➢ Partie Théorique :
- Déroulé du programme en s'adaptant aux attentes, aux besoins et aux difficultés du ou des participants.
- Exercices en groupe ou en individuel sur des études de cas concrets ou de schémas.
- Echanges et interactions d'expériences entre le formateur et les stagiaires.

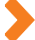

## TECHNIQUES ET ENCADREMENT

• L'intégralité du stage (formation Théorique) s'effectuera en groupe de 6 stagiaires maximum.

• Le formateur bénéficiant d'une grande expérience dans la formation et l'encadrement de groupe, disposant des différents certificats et diplômes requis, s'engage à apporter l'intégralité des apports théoriques et pratiques nécessaires au bon apprentissage des stagiaires.

# SUIVI ET EVALUATION

• Transmission des éléments relatifs à la présence et à l'aptitude du stagiaire (Feuille de présence signée, Attestation de fin de formation, validation des compétences par le formateur)

• Chaque stagiaire, ayant participé à l'intégralité de la formation, remplira une évaluation à chaud de sa satisfaction sur le déroulement de la prestation.

• Evaluation continue via des exercices de mise en pratique.

#### *Aucun support post-formation est remis aux participants.*

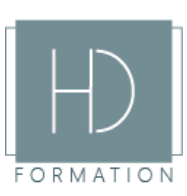